## **Beadandó LATEX-feladat 2023–2024. 2. félév**

Oktató: Dr. Tómács Tibor Eszterházy Károly Katolikus Egyetem Matematikai és Informatikai Intézet

A feladat megoldásához használja a [honlapomon](https://tomacstibor.uni-eszterhazy.hu/latex.html) található tananyagokat illetve a [távok](https://tomacstibor.uni-eszterhazy.hu/tavoktatas.html)[tatás](https://tomacstibor.uni-eszterhazy.hu/tavoktatas.html) videóit! Ezek minden szükséges információt tartalmaznak, ne használjon bizonytalan eredetű internetes LATEX-kódokat! Kiinduló sablonként használhatja a [thesis-ekf](https://tibortomacs.github.io/latex-tutorial-hu/thesis-ekf-templates.zip)[templates.zip](https://tibortomacs.github.io/latex-tutorial-hu/thesis-ekf-templates.zip) tömörített állományban található thesis-ekf-template-mat-inf.tex fájlt.

A feladatot egy külön mappában készítse el! A mappa tartalmazza a fordításhoz szükséges forrásfájlokat és a lefordított pdf-et is! A mappát tömörítse egy fájlba (zip, rar, . . . ), amit a [Google Tanterem](https://classroom.google.com/h) felületén adjon be!

Kód: d6my3qg

Határidő: 2024. június 2. éjfél

Elégtelen dolgozatot egyszer lehet javítani egyénileg egyeztetett időpontig. Elégséges vagy annál jobb jegy esetén javításra nincs lehetőség. A határidő után leadott dolgozatokat nem veszem figyelembe.

## **Feladat**

Írjon tetszőleges magyar nyelvű szöveggel egy dokumentumot szakdolgozat stílusban a következő kikötésekkel:

- 1. Használjon thesis-ekf dokumentumosztályt opciók nélkül! 1 pont
- 2. A thesis-ekf automatikusan betölti a geometry, hyperref és graphicx csomagokat, így ezeket ne töltse be ismét! 1 pont
- 3. A fej- és láblécet ne állítsa át, használja az alapbeállítást! 1 pont
- 4. Bármilyen értelmes magyar nyelvű szöveget használhat. A magyar.ldf legyen defaults=hu-min opcióval betöltve! Ügyeljen rá, hogy T1 belső kódolást használ- $\mathop{\mathrm {jon}}\nolimits!$  . The set of the set of the set of the set of the set of the set of the set of the set of the set of the set of the set of the set of the set of the set of the set of the set of the set of the set of the s
- 5. A lábjegyzetek felett legyen vonal (hossza a szövegtükör szélességének negyede)! Ezt a **\footnotestyle** paranccsal állítsa be! 1 pont
- 6. Definiáljon az amsthm csomag segítségével egy pelda nevű számozott tételszerű környezetet definition stílussal, melynek címe "Példa", a számlálóőse pedig a fejezet (chapter) száma! 2 pont
- 7. A címoldalhoz szükséges minden adatot adjon meg! Az egyetem logóján ne változtasson! Intézetnek a Matematikai és Informatikai Intézet legyen megadva! Szerzőnek saját magát írja be szakkal együtt! Témavezetőnek kitalált nevet is írhat (beosztással együtt)! A város legyen Eger! A dátum csak az évszám legyen! 2 pont
- 8. A címoldal után álljon tartalomjegyzék! 1 pont
- 9. A szöveg álljon legalább két számozott fejezetből, fejezetenként legyen legalább két számozott szakasz! Minden fejezet legyen legalább három oldal! A főszöveg legyen sorkizárt (ami alapbeállítás)! Egy szakaszon belül legyen több bekezdés! Értelmes legyen a szöveg, ne használjon lorem ipsumhoz hasonló megoldást! 4 pont
- 10. Illesszen be egy 5 cm széles képet (jpg, png, pdf) úsztatott környezetben, középre igazítva, számozással, felirattal! 4 pont
- 11. A szövegben legyen három szint mélységű lista! 4 pont
- 12. Használja a pelda környezetet és hivatkozzon rá! A hivatkozásnál használjon automatikus határozott névelőt! 3 pont
- 13. Hivatkozzon valamelyik fejezetre és annak nyitó oldalszámára! Mindkét hivatkozás előtt álljon automatikus határozott névelő! 2 pont
- 14. Írjon néhány lábjegyzetet! Ügyeljen arra, hogy a lábjegyzet jelölője előtt nincs szóköz, továbbá a szöveg egész mondatokból áll! 2 pont
- 15. Használjon idézőjelet és gondolatjelet a magyar nyelvtani szabályoknak megfelelően! A gondolatjel valóban gondolatjel szerepkörben legyen, ne csak nagykötőjelként álljon!  $2\,\mathrm{pont}$
- 16. *Csak matematika szakos hallgatóknak !* A következő képletet szerkessze meg egyetlen kiemelt matematikai környezetben!

$$
f^+(x) = \begin{cases} f(x), & \text{ha } f(x) > 0, \\ 0, & \text{ha } f(x) \ge 0, \end{cases}
$$
\n
$$
f^-(x) = \begin{cases} -f(x), & \text{ha } f(x) < 0, \\ 0, & \text{ha } f(x) \le 0, \end{cases} \implies
$$
\n
$$
tg^+(x) - tg^-(x) = tg(x) \quad \forall x \in \mathbb{R} \setminus \left\{ \frac{\pi}{2} + k\pi : k \in \mathbb{Z} \right\}. \tag{1.1}
$$

A tg operátorjelet a preambulumban definiálja! Az egyenlőségjelek legyenek egymás alatt illesztve! Az utolsó sor számozása legyen automatikus, a szakdolgozatnak megfelelő formátumban és az éppen esedékes értékkel! A képletszámra hivatkozzon! Nem baj, ha a képlet nem illeszkedik a témába. 10 pont

- 17. *Csak informatika szakos hallgatóknak !* A listings csomaggal jelenítsen meg egy programkódot! A sorok legyenek számozva! A programkód ne a tex fájlban legyen begépelve, töltse be külön fájlból az \lstinputlisting paranccsal! A programkód kulcsszavai és megjegyzései legyenek kiemelve! A kódnak legyen hivatkozási száma és hivatkozzon is rá! Nem baj, ha a kód nem illeszkedik a témába. 10 pont 18. Készítse el a következő táblázatot!
	- **Órarend Hétfő Kedd Szerda Csütörtök Péntek 08.00–08.45** | matematika rajz irodalom | angol matematika **08.55–09.40** ének-zene testnevelés matematika kémia történelem **09.50–10.35** irodalom matematika angol matematika testnevelés **10.45–11.30** nyelvtan történelem biológia nyelvtan angol

Helyezze úsztatott környezetben középre, \footnotesize méretben! Használja az array csomag  $\setminus \{\text{extrarowheight}\{2pt}\}$  parancsát a preambulumban a térközök beállításához! 8 pont

19. A végén legyen irodalomjegyzék thebibliography környezettel! A bibliográfiai elemek legyenek számozottak! A főszövegben hivatkozzon az irodalomjegyzék egy elemének egy adott oldalára \cite paranccsal! Az oldal a \cite opciójában legyen  $\operatorname{meq}$ adva!  $4$  pont

- 20. A forrásfájl csak a magyar billentyűzeten megtalálható karaktereket tartalmazzon! Minden más karaktert LAT<sub>EX</sub>-parancsokkal illetve ligatúrákkal adjon meg (pl. ,, ''  $\text{--}\$  \dots \"{e})! 2 pont
- 21. Az oldal- illetve sortörések legyenek automatikusak, ne használjon \newpage, \pagebreak, \linebreak vagy ezekhez hasonló parancsokat! 2 pont
- 22. Ne legyenek sorvégi túlcsordulások! Ellenkező esetben a naplóban az "Overfull \hbox in paragraph" üzenet olvasható. A megszüntetésüket az optimális tördelés miatt mindig átfogalmazással érje el, ne használjon \sloppy vagy \linebreak parancsokat! 2 pont

## **Pontlevonások**

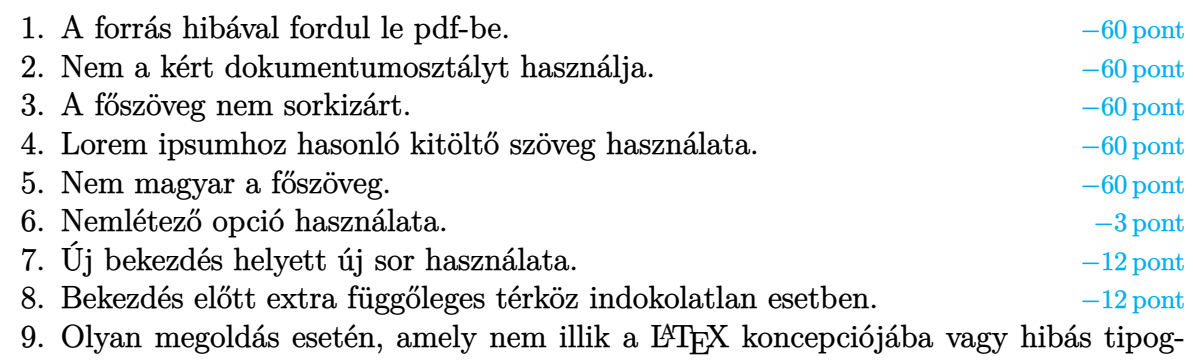

ráfiát eredményez. A nyelvtani hibákért szintén pontlevonás jár. A levont pontok száma függ a hiba súlyosságától.

## **Néhány tanács**

A feladat nem az, hogy egy már létező dokumentum tipográfiáját utánozza. Másolásnál csak a szöveget használja fel, a tipográfiát bízza a L<sup>AT</sup>EX-re!

Ha címet akar, kezelje annak, azaz használja a strukturális parancsokat: \title, \chapter, \section, stb.

Ha egy szöveget ki akar emelni, akkor ne lokálisan döntsön a kiemelés betűtípusáról! Használja hozzá az \emph vagy \em parancsokat!

Ne alkalmazzon lokális beállításokat! Nagyobb terjedelmű dokumentumnál ez óhatatlanul ahhoz vezet, hogy nem lesz egységes a tipográfia, és stílusváltásnál is problémát jelent.

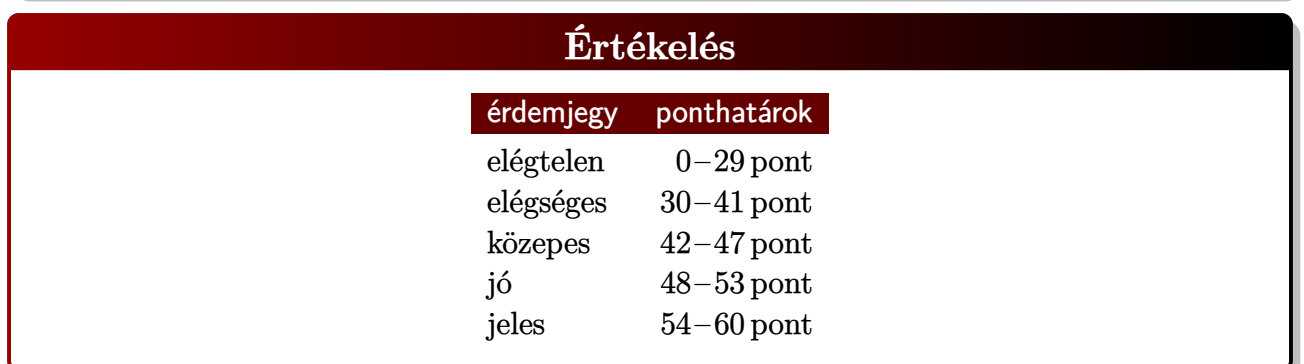

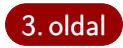